# Photoshop 2021 (Version 22.5) Product Key Full For Windows 2023

To crack Adobe Photoshop, you first need to obtain a crack from a trusted source. After you have downloaded the crack, you will need to disable all security measures, such as antivirus programs and firewall protection. Then, you will need to open the crack file and follow the instructions on how to patch the software. Once the crack is applied, the software is cracked! Cracking Adobe Photoshop is not as straightforward as installing it. It requires a few steps to bypass the security measures that are in place. First, you'll need to download a program called a keygen. This is a key generator that will generate a valid serial number for you, so that you can activate the full version of the software without having to pay for it. Once the keygen is downloaded, run it and generate a valid serial number. After the keygen is downloaded, run it and generate a valid serial number. Then, launch Adobe Photoshop and enter the serial number. You should now have a fully functional version of the software.

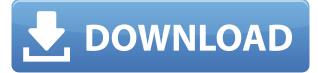

Lightroom is a robust architectural idea that Adobe has eviscerated with room for improvement and potential for refinement. The new version is promising, but it still needs some real work. I feel that the learning curve is going to be quite steep in the beginning, especially if you are used to working with Photoshop CS4. That will take time, however, and Lightroom 4 is nowhere close to getting out of beta. It's also a pleasant surprise that Lightroom has taken the route of "incremental improvements". Every update is an improvement over the previous version, and developers are quite quick to fix mistakes that users make. Lightroom 5 is a very convenient piece of software, but it can't hold a candle to Photoshop CS4. If you are a photographer who shoots RAW files exclusively or if you would like to explore the benefits of a darkroom workflow, you'll have to stick with Photoshop Adobe's Lightroom 5.0.0 update folks have patched those pesky bugs that have been plaguing Release Candidate and early beta versions for the past few weeks. If you have not updated to Lightroom yet and plan on doing so, you need to do your homework before you update. There are a few issues with the upgrade. You can fix that bug where you lose your assigned comment in the file after closing a file, closing it without enough changes is a biggie in that regard. There are also issues with the export dialog in Lightroom 5.0.0 that will make you cringe. It appears to be a simple user error.

## Download free Photoshop 2021 (Version 22.5)With Keygen X64 2023

How can you really improve your skills as a photographer? I think that there are a number of ways that you can improve your work. Do you need access to the latest updates and software? Do you need to keep up with the demands of a busy schedule? Or should you be expanding your knowledge? To keep up with how everyone else is doing, you need to be setting yourself apart by continuously learning and trying new things. Today's world is not like it used to be -- you need to show up to work prepared. Photoshop has a plethora of tools for every sort of design. All of them are intuitive and easy to use. Not to mention, anyone can get the hang of them pretty fast. You'll be captivated by the plethora of features that are ready to help you with your graphic design work without a lot of fuss. **What are the advantages and disadvantages of the graphic software?** 

Adobe Photoshop is the most popular tool for graphic design. This popular software had many advantages over its competitors by offering a lot strong tools in its powerful product line. The most notable feature of this graphic software is that it's quick. It allows you to perform most of the editing you need without having to learn any new shortcuts or commands - menus and buttons provide the answers. Play around with it, you'll love what you can do with these tools in the right hands. In addition to the pure ease of use, this software has a lot of powerful options to make your work easier. The most powerful of these is the original and namesake Adobe Photoshop. This powerful program has the sharpest editing tools available, but it also has some of the most advanced features. It can be used for anything from complex edits to just a simple image enhancement among other tasks. e3d0a04c9c

# Download free Photoshop 2021 (Version 22.5)Activation Key Keygen {{ NEw }} 2022

By leveraging powerful cameras and powerful computer hardware, today's professional photographers and filmmakers use Photoshop for increasingly sophisticated image editing tasks. For example, professionals use Adobe Photoshop CC to:

- Transform raw photos with the new Edit InPlace Photo Filter in Photoshop CC
- Create and edit professional video in Premiere Pro CC or with the new Adobe Media Cloud
- Add action, energy and movement to photos with new Liquify tools in Photoshop CC
- Add and remove objects and convert photos into videos using the new Liquify tools
- Generate depth of field to blur backgrounds in portraits
- Import, rotate and remove color casts in pictures
- Remove backgrounds, add and edit text directly on photos
- Hire an image retoucher with Photoshop CC and learn how to edit your own photos at home
- Create and export specific master pages from the CSS of your web pages

"People just want to do what designers do," said Sue Wang, general manager of Adobe Photoshop. "We created Photoshop over 25 years ago, and it's evolved into the most powerful tool for professional image and video editing. With each new version, we ask 'What's our Photoshop today?' to help people create the stories that make the world more creative and memorable." Adobe's Photoshop CS6 is the world's award-winning graphics software for creative professionals. Introduced in 1989, it has been the standard for professional photographers and aspiring photographers since the introduction of the first digital cameras. It has been the tool artists and artisans have relied upon for over three decades to turn their ideas into beautiful and compelling images.

font photoshop download photoshop cc apk download apkpure adobe photoshop camera apk download apkpure free photoshop download apk photoshop download apk photoshop download apk photoshop download apk for android adobe photoshop download apk free photoshop download apk for pc

- Multiple photo retouching: A feature that allows you to edit all the images in the same place. You can retouch images with this tool more quickly and easily.
- Adjust the text: This tool is added in the newer version of Photoshop CC which enables you to change the type of a text, size, and color. This feature is widely popular among designers as by this they can change the text and type in their own style.
- Healing brush: This tool helps in removing unwanted edges, lines, and marks from the photographs. You can use this tool to edit the skin tone, remove burrs, and make seamless images.
- Different density brush: This brush is used to smooth the photo with different curve. In this class, you will learn how to edit the density brush to ease the photo editing process.
- Pen tool: This tool allows you to draw on your photo. This can be used to create bezier pen paths.
- Content-aware patch: This helps you to remove the unwanted objects from a photo or help you to composite the pictures to create the innovative outputs that only Photoshop can deliver.
- Variations mask: This tool is a bit like the healing brush. It can be used to remove damage, shapes or lines that are not part of the image.

- Object selection tool: It is one of the most popular features in Adobe Photoshop. The object selection tool can be used to select or select all the objects in a layer.
- Every image editing tool is easy to find with a flick of the mouse.
- Perfectly blend your images and images in layers.
- And you can make the best use of your artistic, inventive, and creative skills.
- With this knowledge, you can shoot, edit, and edit your photography and video styles with the latest features of Adobe Photoshop.
- We will show by examples which features can be expected and how to make progress in Photo Editing with Touch in this class.

Pixlr hits upon a brilliant strategy of focusing on one aspect of photo editing at a time, but with a clear high-level direction. Pixlr is full of clever sliders that let you make the small adjustments in the image. I like to think of it as an initial suite for photographers, with basic editing being the first wave of what and how users will get started. If you're just getting started, or want to do some Retouching or sharpening, then Pixlr's approach is ideal. KxD has been featured on PCWorld on a couple of occasions, most recently, as a winner of the Best New Product Awards in October 2018. VSCO cambridge and KxD offer a simple interface and a range of tools that beginners and advanced users alike can utilize. With its simplicity, and some close competition from rivals like Lightroom, VSCO cambridge has a bright future for its consumers. Photoshop Difference Engine by Pixmator Mobile Studio has emerged as a leader in the mobile photo editing landscape. In a unique approach, the developer focuses on being a stadium-sized mobile app that offers all the major features and tweaks that you would expect within a full-fledged desktop app like Photoshop. Pixmator Photoshop Difference Engine has done a great job of delivering just the right size and scope of a photography editor's dream app. Adobe has finally revealed the Photoshop "Layers" feature. Layers offer significant help in video editing, as well as in the design of images. Layers allow you to isolate and obscure portions of an image by either leaving them in or erasing them. Layers are saved and exported to other graphics applications, which gives users versatility and great flexibility. Layers also give you the ability to create layers of text and adjust the opacity of any text in an image, come and go at your own discretion and visibility of the changes your making.

https://zeno.fm/radio/newlydraw-15 https://zeno.fm/radio/baixar-filme-meu-primo-vinny-dublado https://zeno.fm/radio/digimon-digivice-d3-emulator https://zeno.fm/radio/samsung-clone-s8-g950-flash-file-mt6580-7-0-dead-recovery-lcd-fix-firmware https://zeno.fm/radio/principios-de-macroeconomia-case-fair-pdf https://zeno.fm/radio/age-of-empires-definitive-editioncodex-free-download https://zeno.fm/radio/dark-deception-activation-code-hack https://zeno.fm/radio/freeskycd-cneasy-driver-v3-0-fi-leee

The new "lasso" tool helps significantly in masking, blending, and restoring any area of the image, including the selection of raster and vector elements. Now, like the lasso tool in Illustrator, there is no need to select a path then make a selection in another tool. Just select a raster area to use with the tool's guiding lights to create either a path or mask. This faster and easier approach to making selections, mimics the way people naturally create paths. Customizing brush settings is now easier than ever. The new Artistic Scale brush setting makes it easier to access a variety of brush settings. Also, users can now select from 25 brush styles, use the previously mentioned new Shape Dynamics brushes, and use new auto-blending dynamic points for more precise brush functions. The new action features allow users to trigger special gestures on the image in a number of ways which can be customized to their preferences. They are also faster due to the improved floating point accuracy. The new state-saving feature allows for better management of the document's scale and unit type for consistency. The vector edit option allows for more precise control. Users can also save as an SVG document instead of just LAYERS. The new cloud-based document search feature allows users to search across multiple cloud drives and the web. It also includes the ability for searches to be extended via Firefox from the file picker. The updated Adobe Scan software in Photoshop includes many enhancements that have improved the overall scanning workflow. This includes a simplified user interface, faster scanning, improved productivity and an easy-to-use wizard.

https://vavevan.com/wp-content/uploads/2023/01/garvtai.pdf https://jbmparish.com/post-format-audio/photoshop-download-in-pc-upd https://www.place-corner.com/download-free-adobe-photoshop-best / http://www.asilahinfo.com/wp-content/uploads/2023/01/Adobe-Photoshop-CS6-Download-Registratio n-Code-2022.pdf https://mentorus.pl/medical-shapes-for-photoshop-free-download-top/ https://plantpurehealthandweightloss.com/photoshop-software-download-pc-link/ http://hotelthequeen.it/?p=131404 http://thebluedispatch.com/download-photoshop-cs5-full-crack-64bit-top/ https://4deg.no/wp-content/uploads/2023/01/ranfre.pdf https://earthoceanandairtravel.com/2023/01/02/download-free-adobe-photoshop-2021-version-22-0-0crack-for-windows-update-2022/ http://plantsacademy.com/wp-content/uploads/2023/01/Download-Photoshop-2021-Version-2242-Wit h-Keygen-lifetimE-patch-2022.pdf https://www.4munch.com/wp-content/uploads/2023/01/kaeyell.pdf https://supercomafrica.com/wp-content/uploads/2023/01/halegug.pdf https://www.scoutgambia.org/photoshop-download-free-software-best/ http://www.sweethomeslondon.com/?p= https://greenearthcannaceuticals.com/photoshop-2020-serial-key-64-bits-2023/ http://www.corticom.it/download-free-photoshop-2022-version-23-1-1-with-license-key-mac-win-lifeti me-patch-2022/ https://www.parsilandtv.com/wp-content/uploads/2023/01/berfay.pdf https://bdmentors.org/2023/01/02/photoshop-for-android-free-download-apk-2021/ https://bachelorsthatcook.com/wp-content/uploads/2023/01/Pcdlib32dll Photoshop Download EXCL USIVE.pdf https://urmiabook.ir/wp-content/uploads/2023/01/Download-free-Photoshop-2021-Version-2251-With-Key-With-Keygen-2023.pdf https://lecapmag.com/adobe-photoshop-cs5-download-activation-code-torrent-activation-code-win-ma c-x32-64-new-2023/ https://magic-lamps.com/wp-content/uploads/2023/01/jamche.pdf http://areaspettacoli.com/wp-content/uploads/Download-Adobe-Photoshop-2022-Version-231-Cracked -With-Key-2023.pdf http://hotelthequeen.it/?p=131406 https://getfluencyonline.com/wp-content/uploads/2023/01/Free Download Photoshop Cs5 For Wind ows 7 HOT.pdf https://knowledgepedia.in/photoshop-2022-version-23-0-1-hacked-license-key-2022/ https://www.theccgway.com/wp-content/uploads/2023/01/tadcris.pdf http://adomemorial.com/2023/01/02/download-adobe-photoshop-2022-version-23-4-1-lifetime-activati on-code-x32-64-2022/ https://www.interprys.it/download-free-photoshop-cs4-crack-2022.html https://homeworks.ng/wp-content/uploads/2023/01/Adobe Photoshop Download For Windows 7 Ult imate 64 Bit FREE.pdf http://www.lab20.it/2023/01/02/old-photoshop-free-download-for-windows-7-repack/ https://psychomotorsports.com/boats/100190-adobe-photoshop-free-download-for-windows-10-2015-f ixed/ https://www.bountyla.com/wp-content/uploads/2023/01/Photoshop 2021 Version 2243.pdf https://stanjanparanormal.com/download-free-adobe-photoshop-2021-version-22-3-hack-2022/ http://www.cpakamal.com/photoshop-download-windows-7-free-full-version-top/ https://stanjanparanormal.com/photoshop-2021-version-22-1-0-download-incl-product-key-registratio n-code-windows-lifetime-release-2023/ https://www.imoc.cc/wp-content/uploads/2023/01/Download-free-Photoshop-CS5-Keygen-For-LifeTim

#### e-WIN-MAC-upDated-2023.pdf

### https://www.solaiocompound.it/wp-content/uploads/2023/01/Photoshop-Free-Download-Pc-Software-NEW.pdf

https://hyenanewsbreak.com/photoshop-free-obtain-for-home-windows-10-2021-verified/

Photoshop is designed to allow you to create and edit images, which is why it's one of the best tools for advanced users. On this page, you can find out about choosing image straightening options, a great way to remove the unwanted wobble in your photos. It might sound complicated but it's actually as simple as moving the camera slightly off-axis to achieve a balance between camera movement and mount. At this stage, you won't need to rotate your image and then do the editing, and you can get a steady photo straight away. Using the Crop tool and crop guides, you can see where the best areas of an image will appear, and you can even find the exact position needed to be cloned and adjusted, by using the Clone Your Own tool to create a duplicate of the crop. You can move it, change its position, and even flip it, as you would with a real photo. In this new version of Photoshop you are able to identify the spot, straighten the image, remove the distortion, blend the top and bottom of the image, and make the image look more natural. The Straighten Tool helps you to make your photographs appear straighter, straighten and remove, and back up the unwanted wobble in your images. You can use the Clarity tool to improve the quality of your photo, and bring out the details of shadows and highlights. Using a specialized mode where you can use certain shapes, Sharpness Tool, Clarity, Tone and Curves, but all of them in a very simple way. You can also use the Lens Correction filter to enhance lens distortion. To do it, open the Filter menu and choose Lens Correction. A dialog box will open where you can adjust the amount of distortion, the image appearance, and the remaining distortion. After that, you can mix together all the presets you have to create customized lens correction filter.